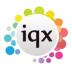

2024/05/24 14:12 1/1 Countries

## **Countries**

## refers to:

Maintenance menu → Accounts setup → countries tab

Countries are used in combination with defined currencies.

To create a new entry, click the **add** button

See also Currencies. Parameters.

Back to Online Users Guide Back to Accounts / Payroll

From:

https://iqxusers.co.uk/iqxhelp/ - iqx

Permanent link:

https://iqxusers.co.uk/iqxhelp/doku.php?id=ug7-10

Last update: 2018/01/18 10:22

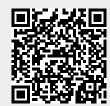